# **HERO-WORK SQL**

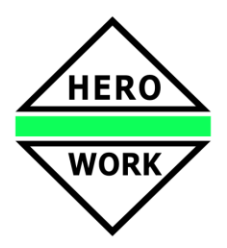

# **Neuentwicklungen in der Version 3.0.01**

**Stand: 01.08.2018**

### ➢ **Neue Oberfläche**

Mit der **neuen Gestaltung der Oberfläche** stellen sich die *Steuer- und Eingabeelemente in einer an die Betriebssystemumgebung angepassten Form dar* und bieten Ihnen als Anwender eine wesentlich bessere Übersichtlichkeit und mehr Bedienkomfort in gewohnter Umgebung. Die Funktionsschaltflächen im oberen Bereich der Eingabefenster wurden ebenfalls in der Darstellung verbessert und die Beschriftungen wurden erweitert.

Das Hauptfenster des Programms stellt einen Bereich für die Nutzung von **Programm-Templates** zur Verfügung. Mit Ihnen wird eine Zusammenstellung wichtiger Programmfunktionen angezeigt, aus der Sie durch einen Mausclick auf den entsprechenden Eintrag direkt die gewünschte Funktion aufrufen können. Neben den mitgelieferten Templates können eigene Templates erstellt und gewählt werden. Auch eine Voreinstellung über die Benutzergruppe bzw. das Profil ist möglich. *Somit besteht durch die Templates die Möglichkeit, individuell wichtige Funktionen zusammenzufassen und für schnelle Erreichbarkeit direkt auf der Oberfläche anzulegen*.

Das **Hilfesystem** wurde auf das aktuelle HTML-basierte System umgestellt.

# ➢ **Neuer Modul Anlagenbuchhaltung**

Mit dem neuen Modul **Anlagenbuchhaltung** können Sachkonten zu Anlagekonten erklärt werden. Zu diesen Anlagekonten werden in der *Anlagenverwaltung* die zugehörigen Anlagegüter verwaltet, die über ihre Nutzungsdauer abgeschrieben werden. Die Daten der Anlagenbuchhaltung und Fibu greifen dabei ineinander, d.h. Abschreibungen der Anlagegüter fließen direkt in die Fibu und Einkäufe oder Wertänderungsbuchungen in der Fibu erzeugen direkte Änderungen in den Anlagegütern. Über die Listenfunktionen *Anlagegüter listen* stehen Auswertungen zum Anlagevermögen zur Verfügung.

## ➢ **Neue Programmfunktion Wiederkehrende Buchungen**

Für periodisch wiederkehrende Buchungen auf Sachkonten (z.B. in der unterjährigen Abgrenzung o.ä.) können Buchungsvorgänge angelegt werden, die die benötigten Informationen wie Beginn, Periodendauer, Anzahl der Ausführungen, Betrag usw. enthalten. Mit der zugehörigen Funktion zum Buchungen ausführen werden alle fälligen Vorgänge ermittelt und automatisch verbucht.

### ➢ **Weitere Neu- und Weiterentwicklungen**

- Im Menü Finanzbuchhaltung entfällt die Trennung der Funktionen Standard- und Stapelbuchen. Der neue Programmpunkt **Finanzbuchhaltung** ruft je nach Einstellung der *Vorzugs-Buchungsart* im Mandantenstamm, Maske Fibu direkt entweder die Stapelbuchung oder die Dialogbuchung auf. Dort kann durch eine Funktion in die jeweils andere Buchungsart umgeschaltet werden. Eine Einschränkung der Reche für die Buchungsart (Dialogbuchung und/oder Stapelbuchung) kann jetzt in den Benutzergruppen / -profilen vorgenommen werden.
- Neue Auskunftsfunktion **Offene Posten Auskunft**, Funktion OP-Bearbeitung im Handling überarbeitet
- Der Editor wurde im Design überarbeitet.
- In Druck-Auswahlmasken, in denen ein *Speichern in Reports* möglich ist, können jetzt über die neue Funktion *Report laden* die Einstellungen der Maske direkt aus einem zuvor gespeicherten Report übernommen werden.
- In der Funktion **Rechnungsversand** können beim Mailversand zusätzliche Anhänge festgelegt werden.
- In der Datev-Schnittstelle erfolgt die Ausgabe immer im Datev-Format. Die Postversandformate OBE und KNE stehen nicht mehr zur Verfügung, da diese von der Datev nicht mehr unterstützt werden.
- Die Neuanlage von Kunden und Lieferanten in den Stammdaten erfolgt über eine Zwischenmaske zur Eingabe des Namens. Damit wird die versehentliche Anlage ausgeschlossen.
- Über die neue **Standardschnittstelle Import** können Kunden-, Lieferanten- und Artikeldaten importiert werden, die als CSV-Datei in der definierten Form (s. Hilfethema) vorliegen.
- Erweiterungen in der Programmfunktion Bankdaten übernehmen.
- In den Tabellen für die Umsatzsteuer-Voranmeldung wurde die Anzahl der pro Zeile zuordenbaren Sachkonten erhöht.
- Im Formulargenerator kann in den Eigenschaften des Listenformats die Ausrichtung *Querformat* definiert werden, die dann im Ausdruck des Listenformats automatisch verwendet wird.
- Die Drucker-Schachtansteuerung wurde erweitert. Es kann jetzt nach der ersten Kopie nochmals der Schacht gewechselt werden.
- Erweiterungen im Prozedur-Compiler.

© 07/2018 HEROSOFT Gesellschaft für Softwareentwicklung mbH Köppelsdorfer Str. 94 96515 Sonneberg [www.herosoft.de](http://www.herosoft.de/)